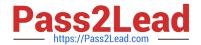

# ACMA\_6.3<sup>Q&As</sup>

Aruba Certified Mobility Associate 6.3

## Pass HP ACMA\_6.3 Exam with 100% Guarantee

Free Download Real Questions & Answers PDF and VCE file from:

https://www.pass2lead.com/acma\_6-3.html

100% Passing Guarantee 100% Money Back Assurance

Following Questions and Answers are all new published by HP Official Exam Center

- Instant Download After Purchase
- 100% Money Back Guarantee
- 365 Days Free Update
- 800,000+ Satisfied Customers

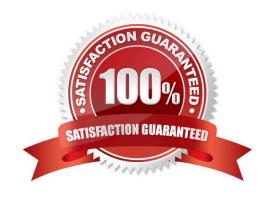

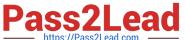

#### **QUESTION 1**

| Which of the following parameters is not need | ded bv Visual RF | FPlan in order to Plar | n APs on a floor region? |
|-----------------------------------------------|------------------|------------------------|--------------------------|
|                                               |                  |                        |                          |

- A. AP Type
- B. PHY Type
- C. Distance to Controller
- D. Environment
- E. Desired Data Rate

Correct Answer: C

#### **QUESTION 2**

Clients connecting to a remote AP at a branch office can get an IP address through which of the following methods? (Select three)

- A. DHCP server connected to the Remote AP\\'s controller
- B. DHCP server at a branch office
- C. Address must be statically assigned
- D. DHCP server inside the Remote AP
- E. DHCP from global content server for Remote APs

Correct Answer: ABD

#### **QUESTION 3**

802.11n APs operate in which bands? (Select two)

- A. 900 MHz
- B. 2.4 GHz
- C. 2.4 MHz
- D. 5 GHz
- E. 5 MHz

Correct Answer: BD

### https://www.pass2lead.com/acma\_6-3.html

2024 Latest pass2lead ACMA\_6.3 PDF and VCE dumps Download

#### **QUESTION 4**

Web based captive portal can be authenticated by the following types of databases: (Select two)

- A. Internal
- B. PEAP
- C. RADIUS
- D. Kerberos
- E. Tacacs

Correct Answer: AC

#### **QUESTION 5**

When configuring the Mobility Controller\\'s internal DHCP via the startup wizard which option is NOT available for configuration (select two)?

- A. Pod name
- B. Default router
- C. Option 43
- D. Domain name
- E. Netbios name server

Correct Answer: AC

ACMA 6.3 VCE Dumps

ACMA 6.3 Practice Test

ACMA 6.3 Study Guide